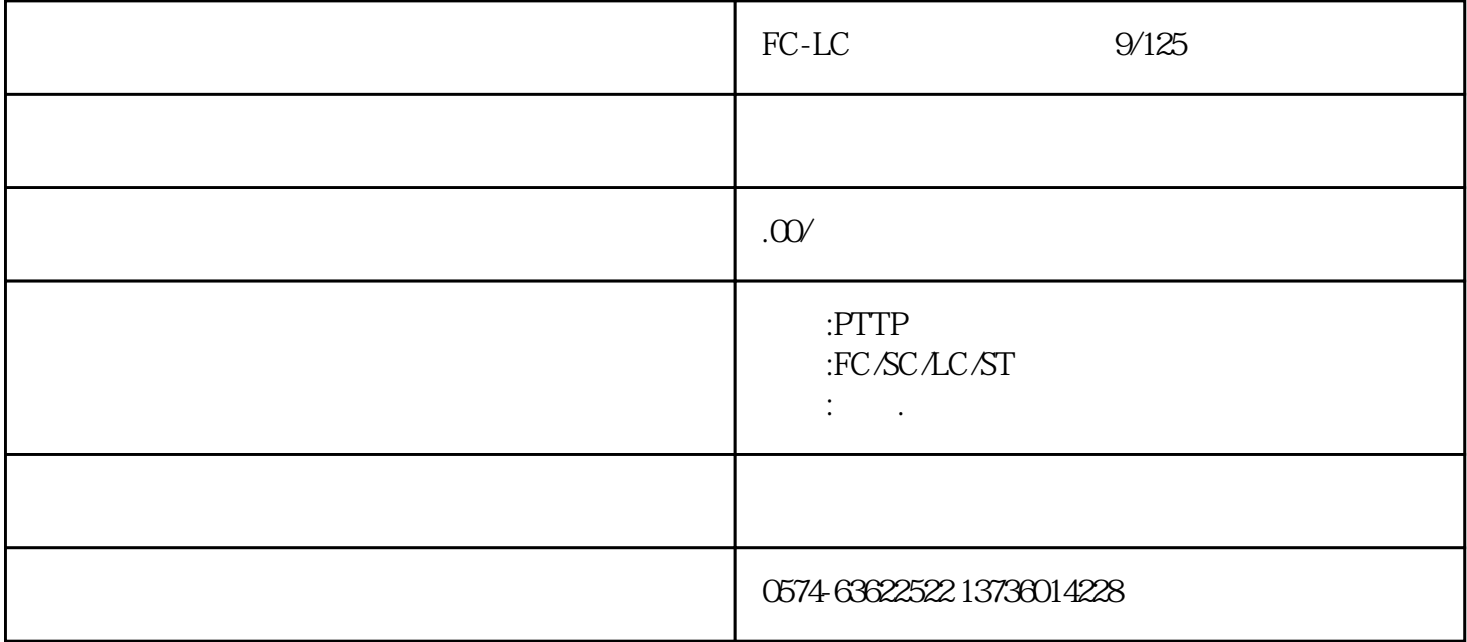

 $FC-LC$  9/125

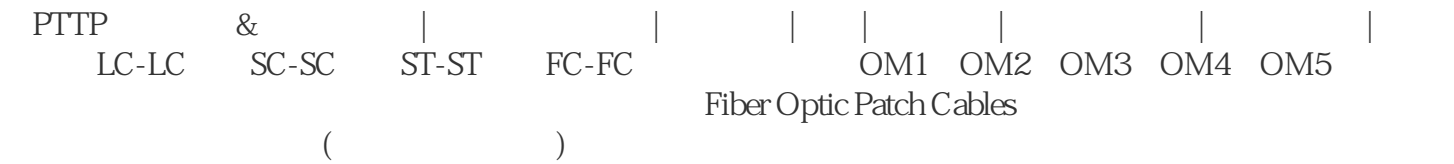

 $\text{FTTD}$ 

850nm 200MHz

 $LC$   $C$   $62.5/125$   $OM1$   $OFNP$ 

OM1

网络终端(ONT)到用户家中的光纤分配点,用于光纤到户(FTTH)。

FC LC 9/125 OS1

PTTP 12

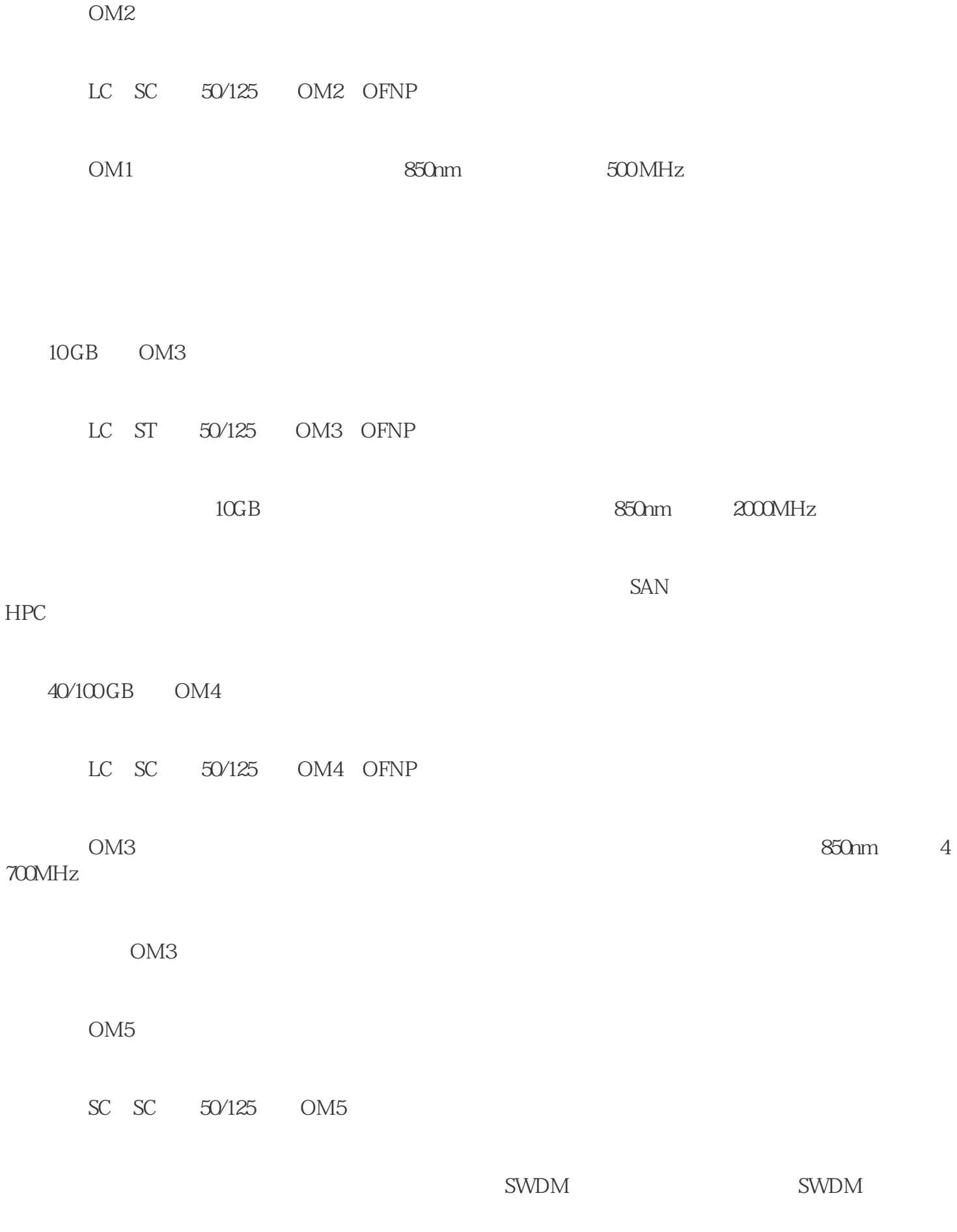

 $OM4$ 

 $1.$ 

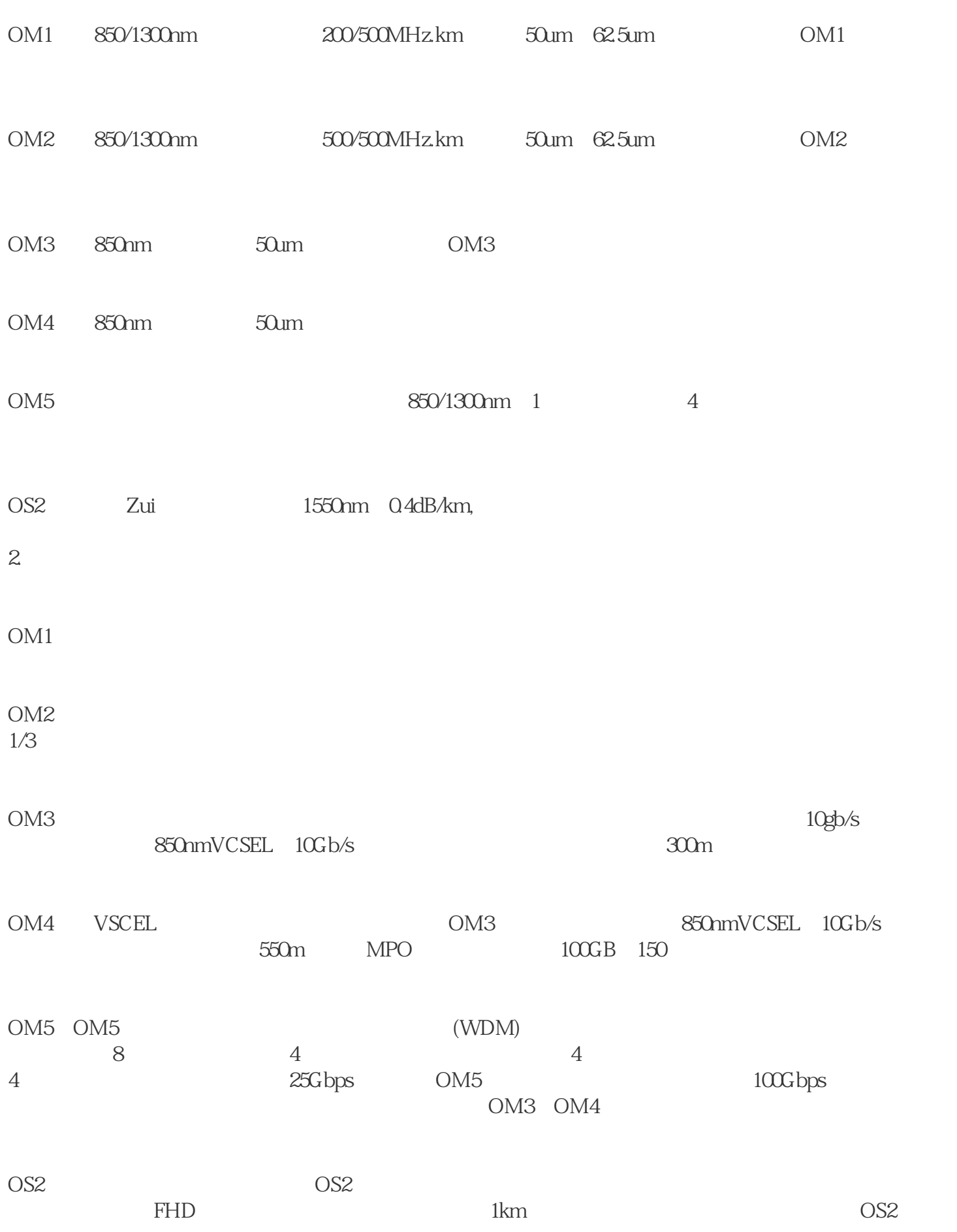

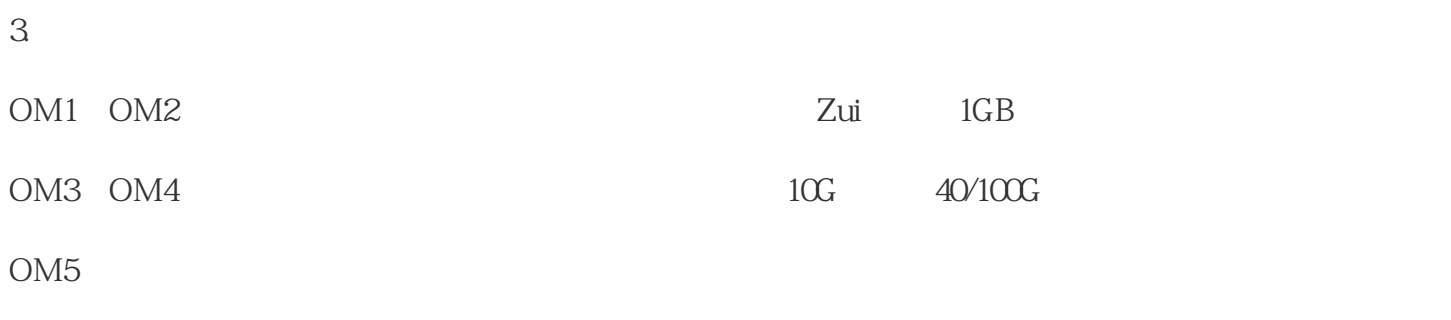

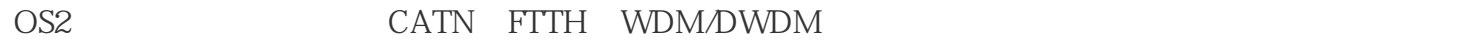

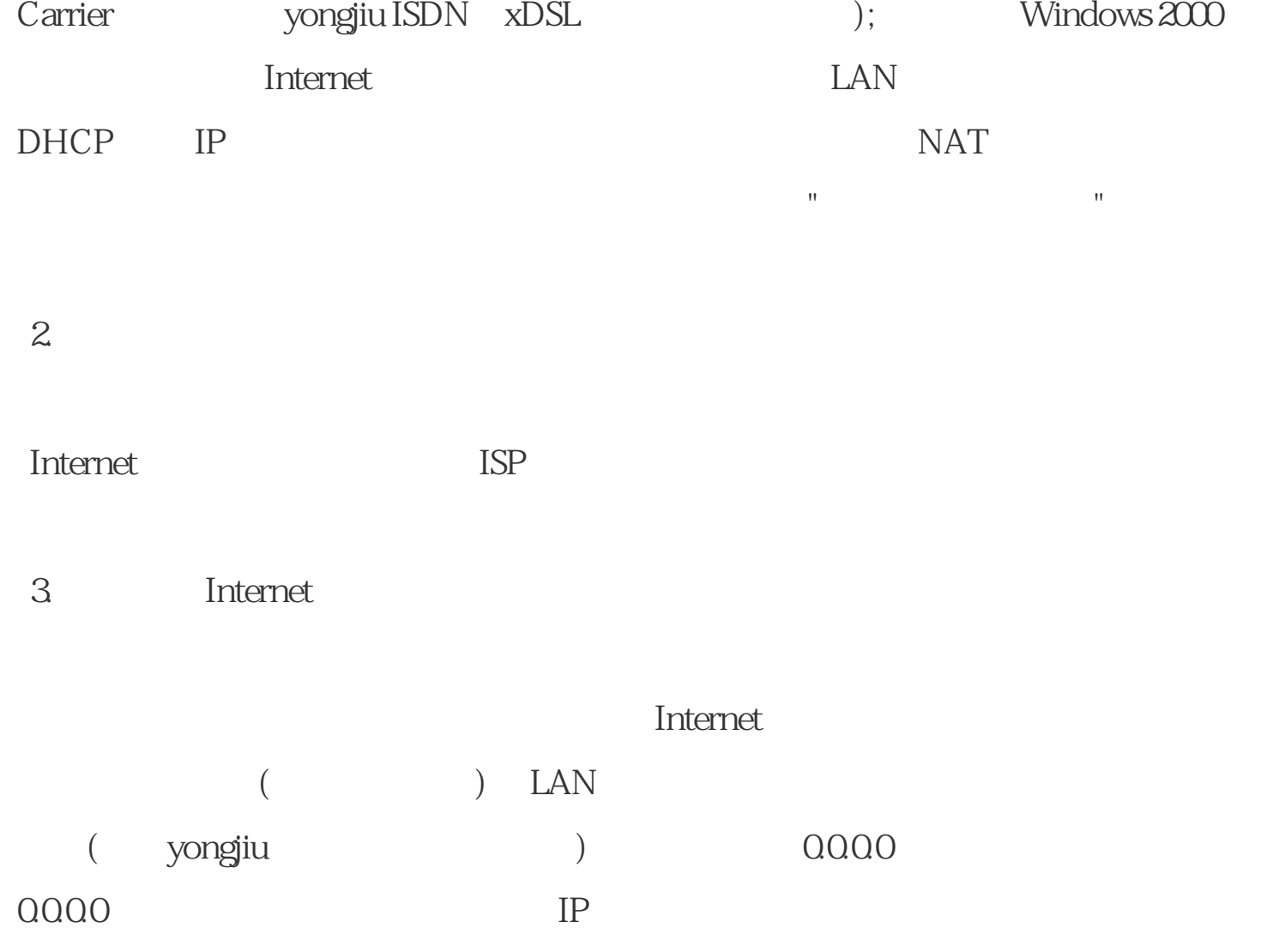

如果接入Internet的连接是yongjiu性连接,在Windows 2000中是LAN接口(如 DDS、T-

 $\sim$  1.  $\sim$  1.  $\sim$  1.

## 4. NAT

;<br>  $\blacksquare$  $\mathbf{e}_{\mathbf{a}} = \mathbf{e}_{\mathbf{a}} + \mathbf{e}_{\mathbf{a}} + \mathbf{e}_{\mathbf{a}} + \mathbf{e}_{\mathbf{a}}$  , and  $\mathbf{e}_{\mathbf{a}} = \mathbf{e}_{\mathbf{a}} + \mathbf{e}_{\mathbf{a}}$  , and  $\mathbf{e}_{\mathbf{a}}$  , and  $\mathbf{u} = \mathbf{u}$  , and  $\mathbf{u} = \mathbf{u}$  , and  $\mathbf{u} = \mathbf{u}$ 

## 5. Internet NAT

;<br>  $\frac{1}{2}$  server name- IP ";右键单击"常规",然后单击"新路由选择协议";在"路由选择协议"对话框中,单击"网  $\theta$ <sup>e</sup> , and  $\theta$  , and  $\theta$  , and  $\theta$  , and  $\theta$ 

 $6.$ 

"NAT";  $NAT"$  "NAT"  $"$  "; " " " DHCP IP " ; "IP " " " 中配置 IP 地址范围以分配给专用网络上的 DHCP  $;\qquad"$  , we have defined by DHCP

Report;